## Índice

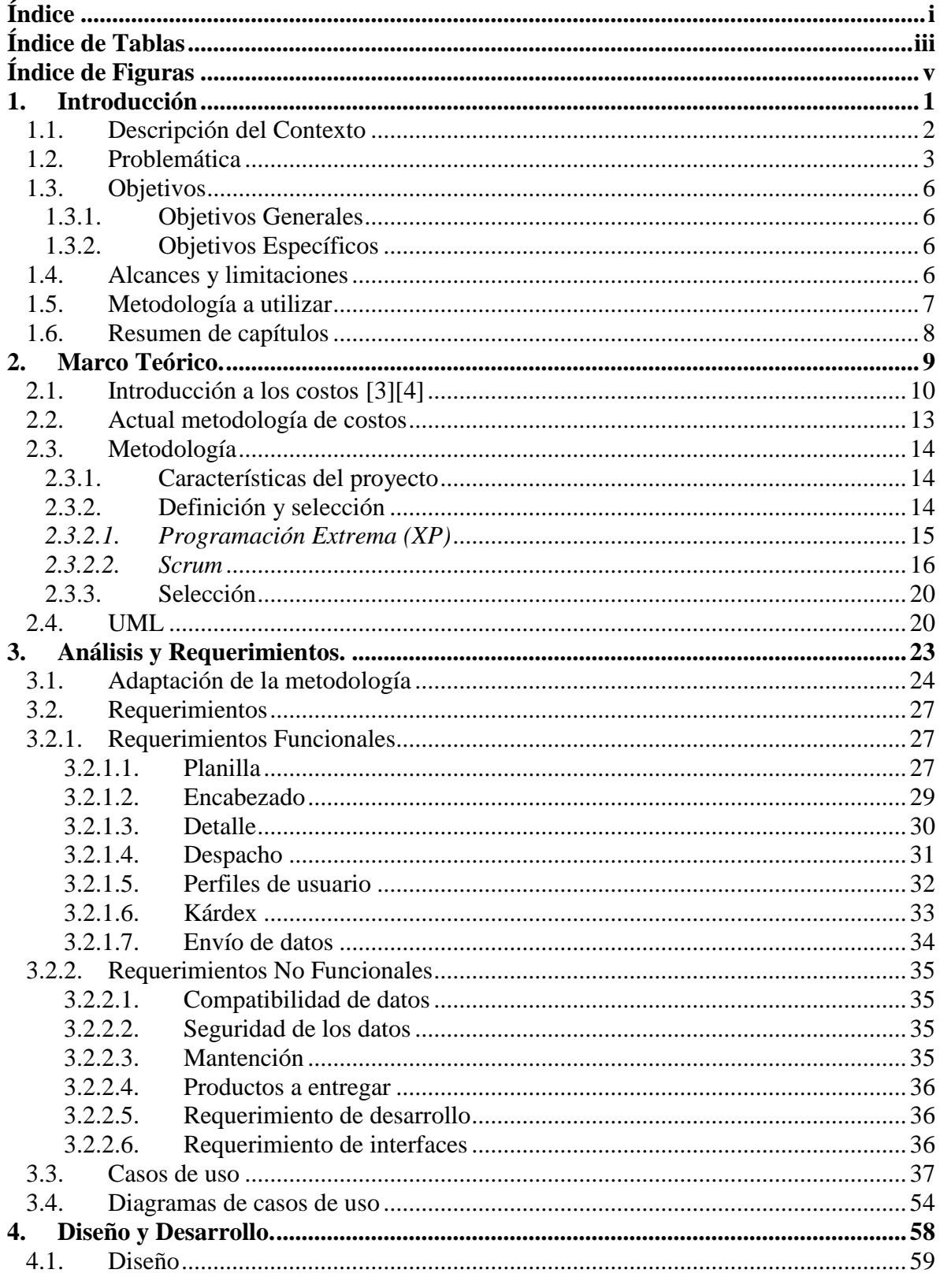

 $\frac{1}{1}$ 

<span id="page-1-0"></span>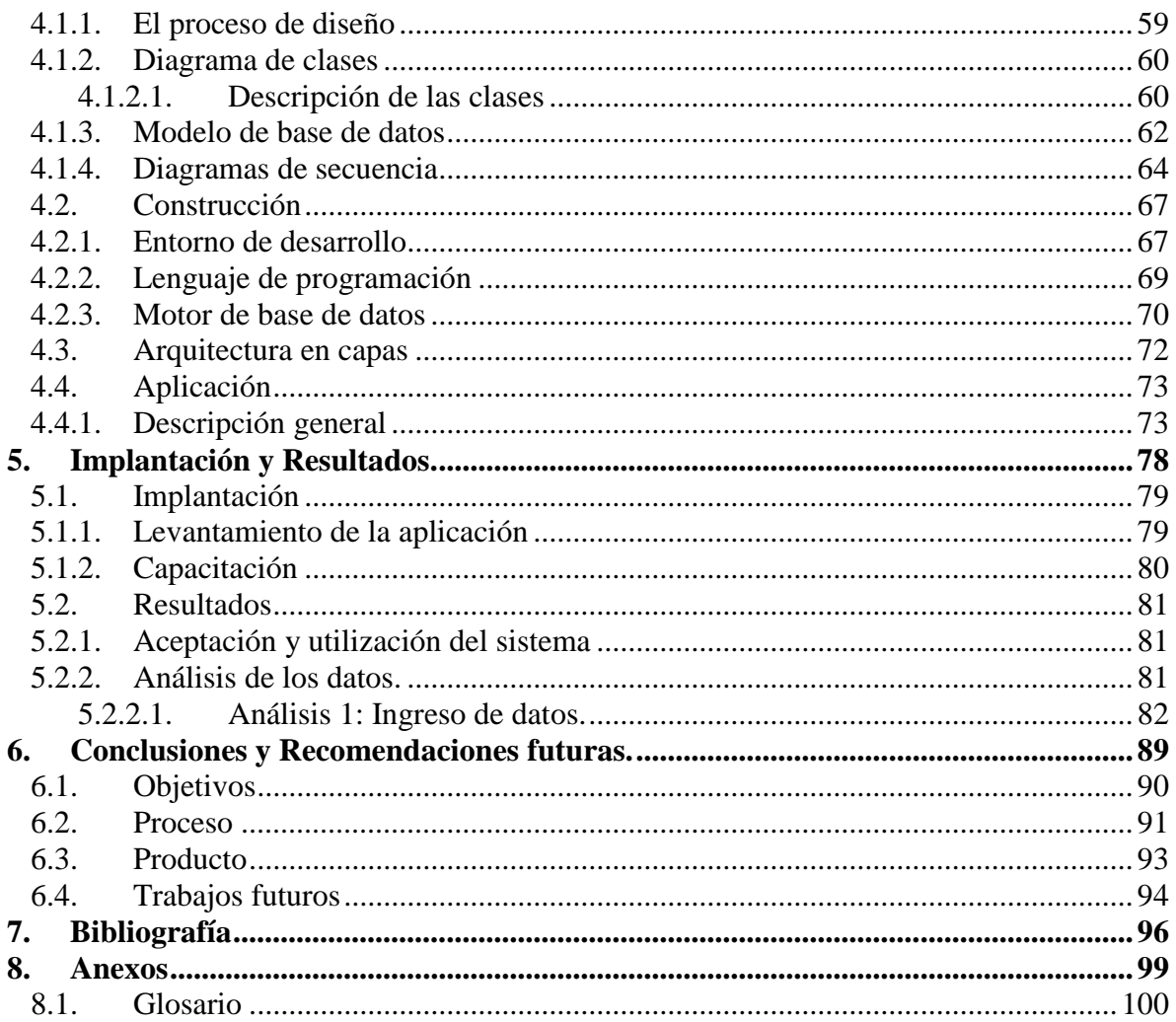

## **Índice de Tablas**

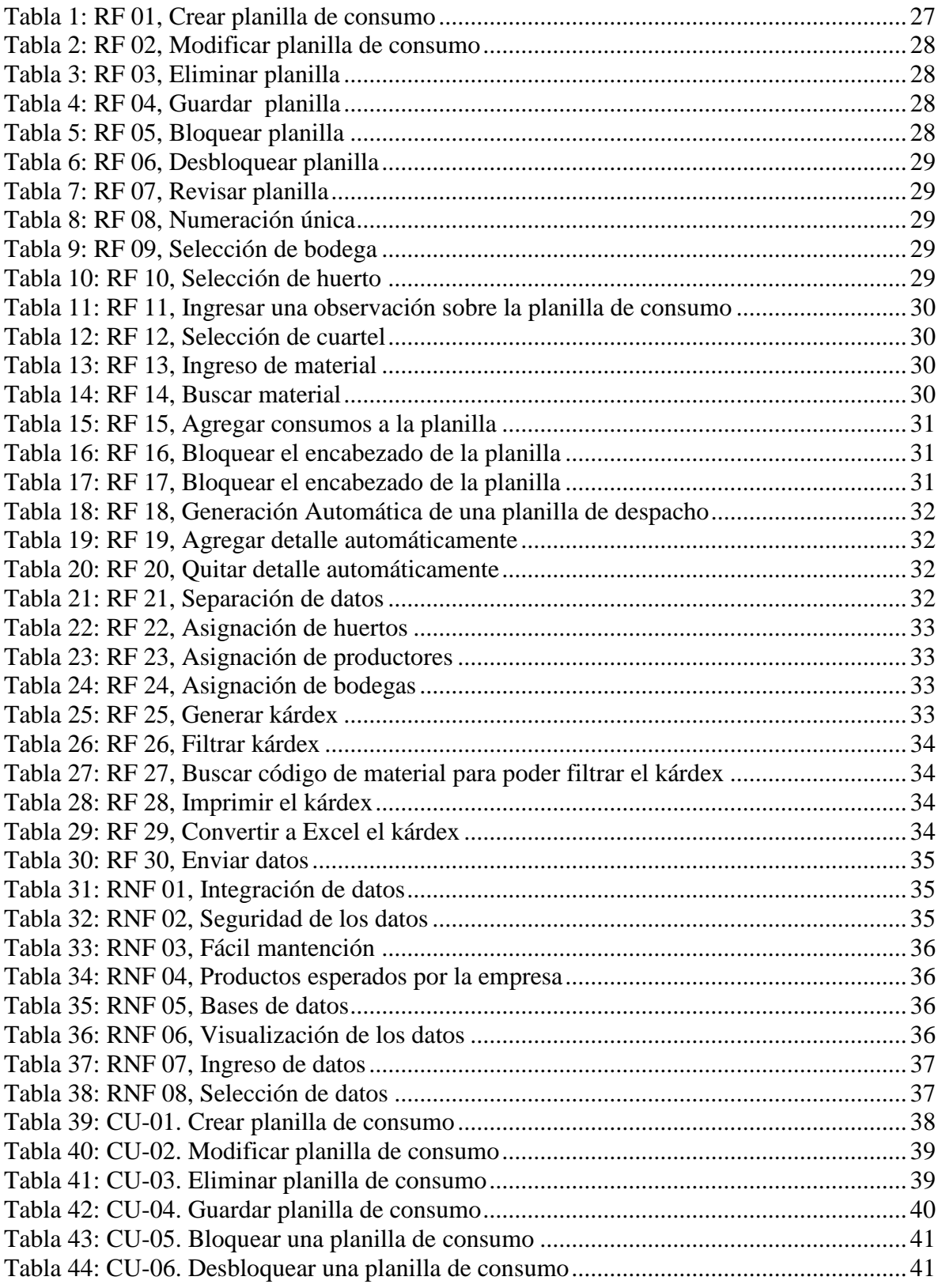

<span id="page-3-0"></span>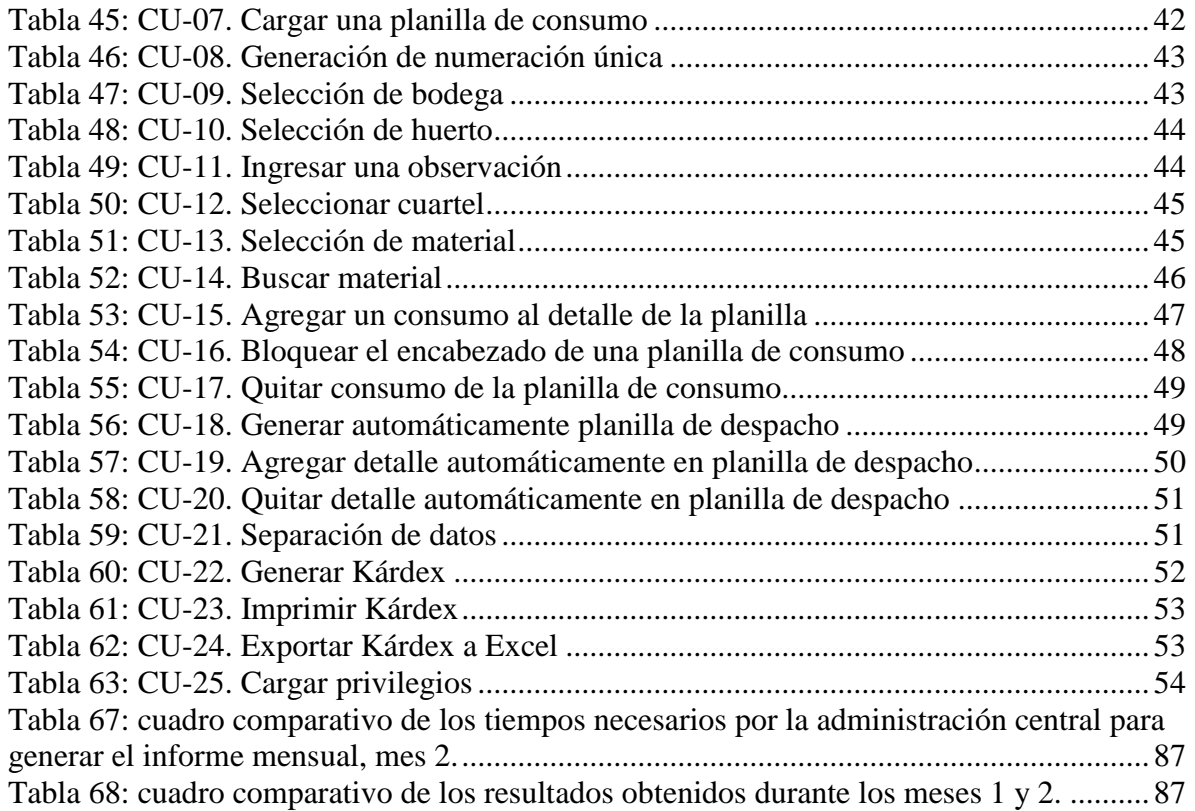

## **Índice de Figuras**

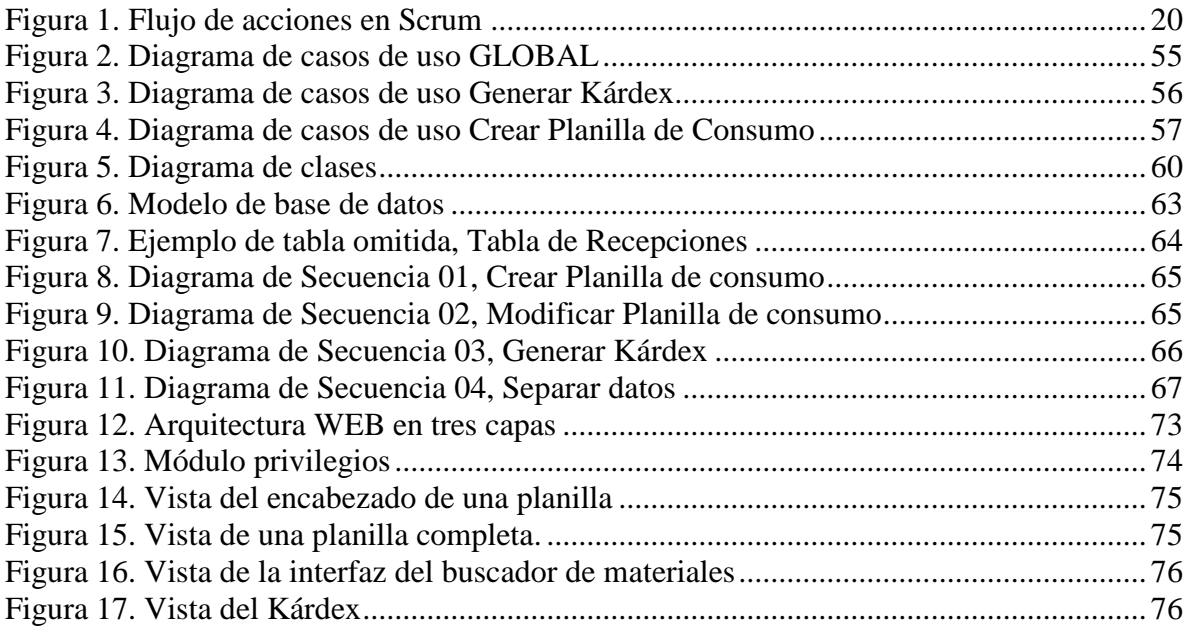